# **MASCH Digital Registration - on prem Installation guide**

- [About the Interface: MASCH Digital Registration](#page-0-0)
- [Contact Information Integration Partner](#page-0-1)
- [Installation Steps](#page-0-2)
	- [General steps](#page-0-3)
		- [One way Installation](#page-3-0)
		- [Two way Installation](#page-4-0)

## <span id="page-0-0"></span>**About the Interface: [MASCH Digital Registration](https://confluence.protel.net/display/ESB/MASCH+Digital+Registration)**

#### <span id="page-0-1"></span>**Contact Information - Integration Partner**

**Slack Channel:** htng\_masch

**General phone number: +49 (0)2203 8068 405 / +41 (0)33 511 2135 Support / Installer phone number: +49 (0)2203 8068 405 / +41 (0)33 511 2135**

**General email address: support@masch.com Support / Installer email address: [support@masch.com](mailto:support@masch.com)**

#### **Contact persons for installations**

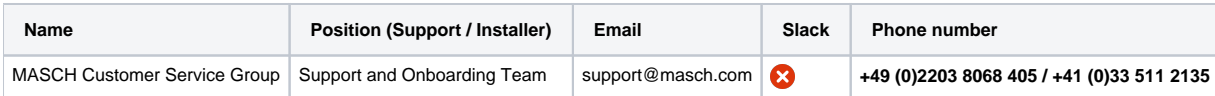

### <span id="page-0-2"></span>**Installation Steps**

<span id="page-0-3"></span>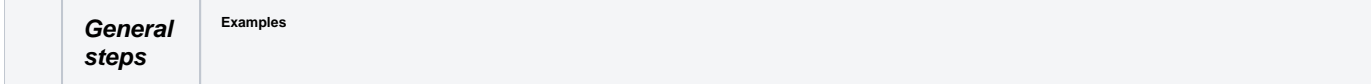

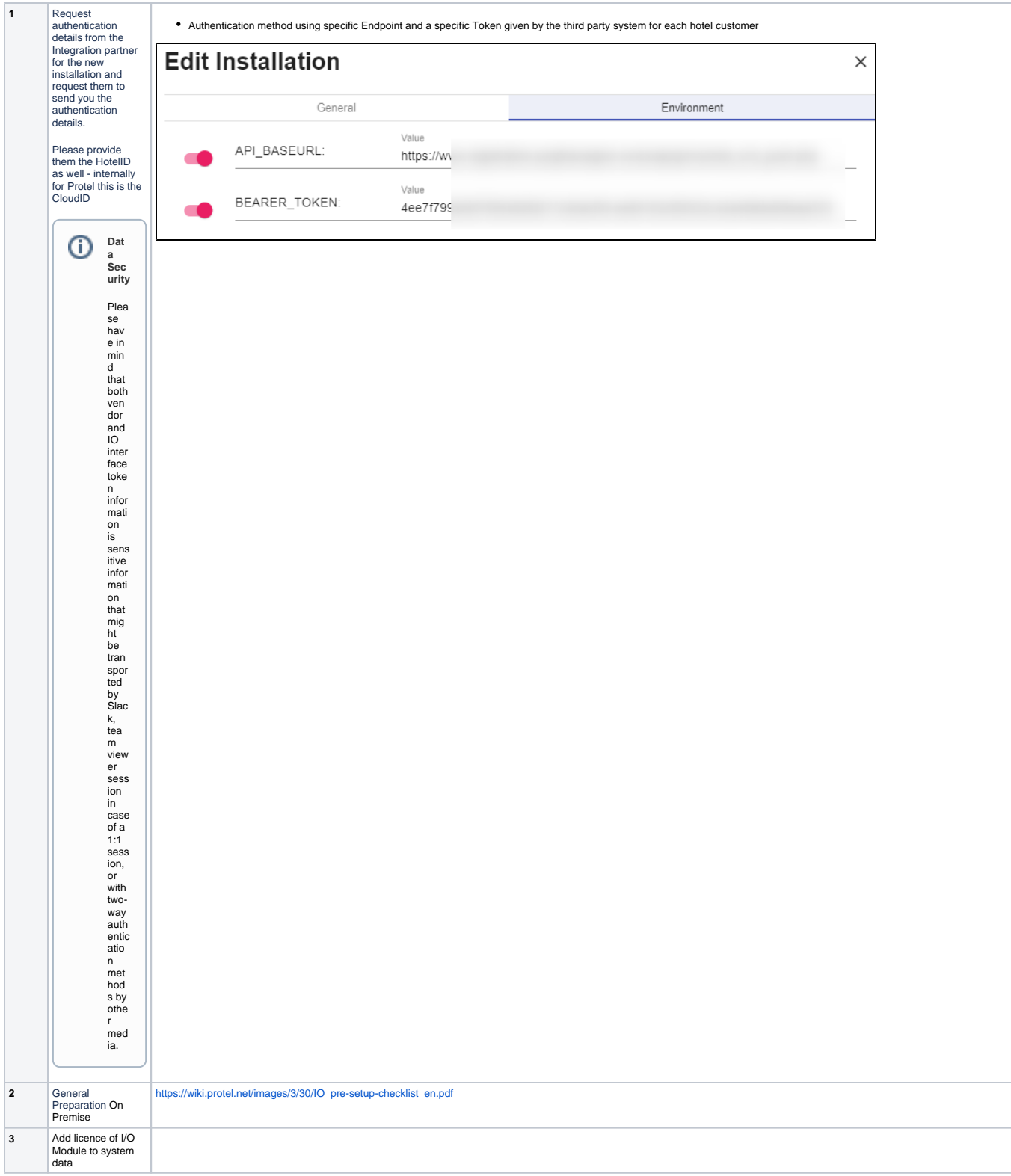

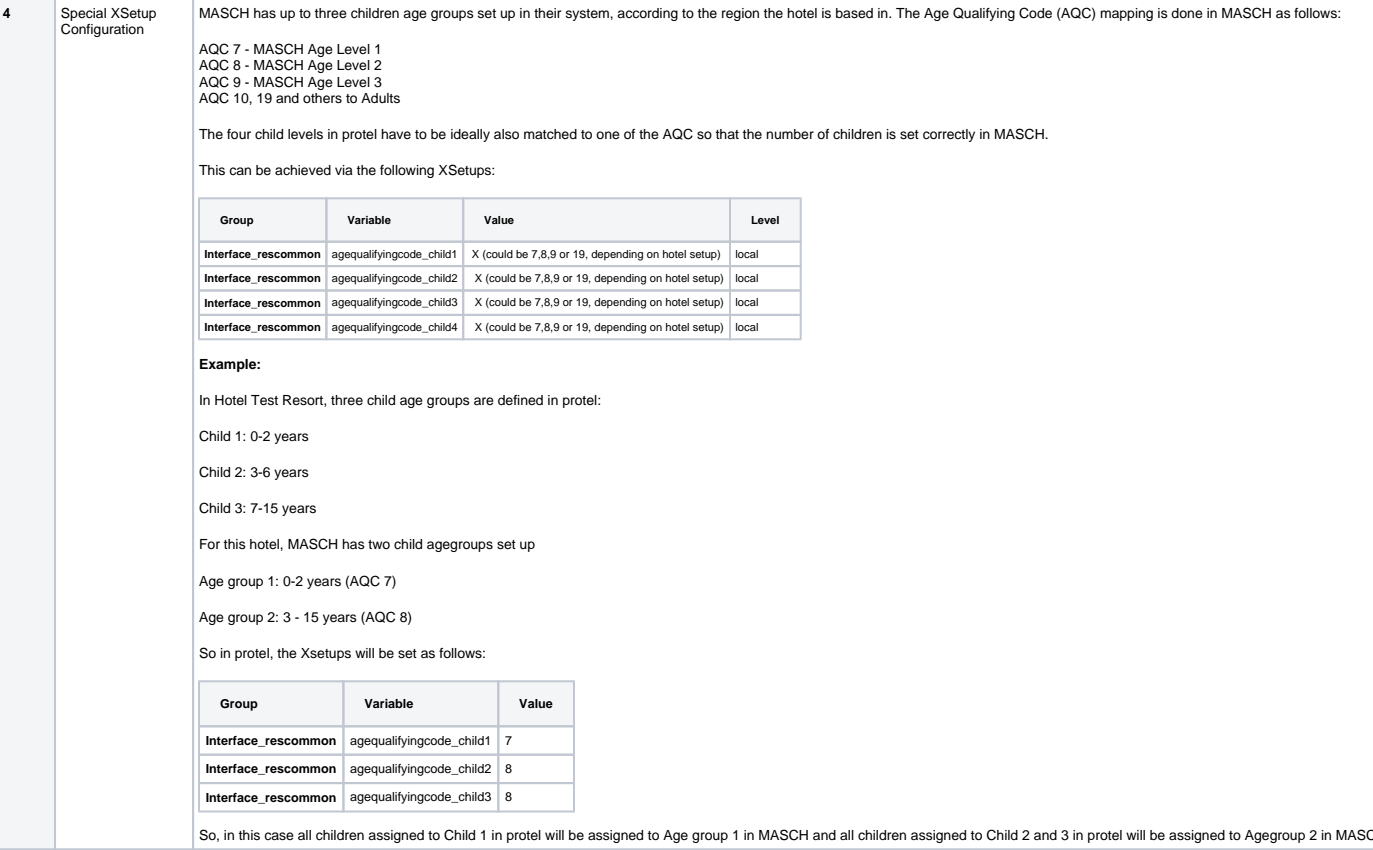

<span id="page-3-0"></span>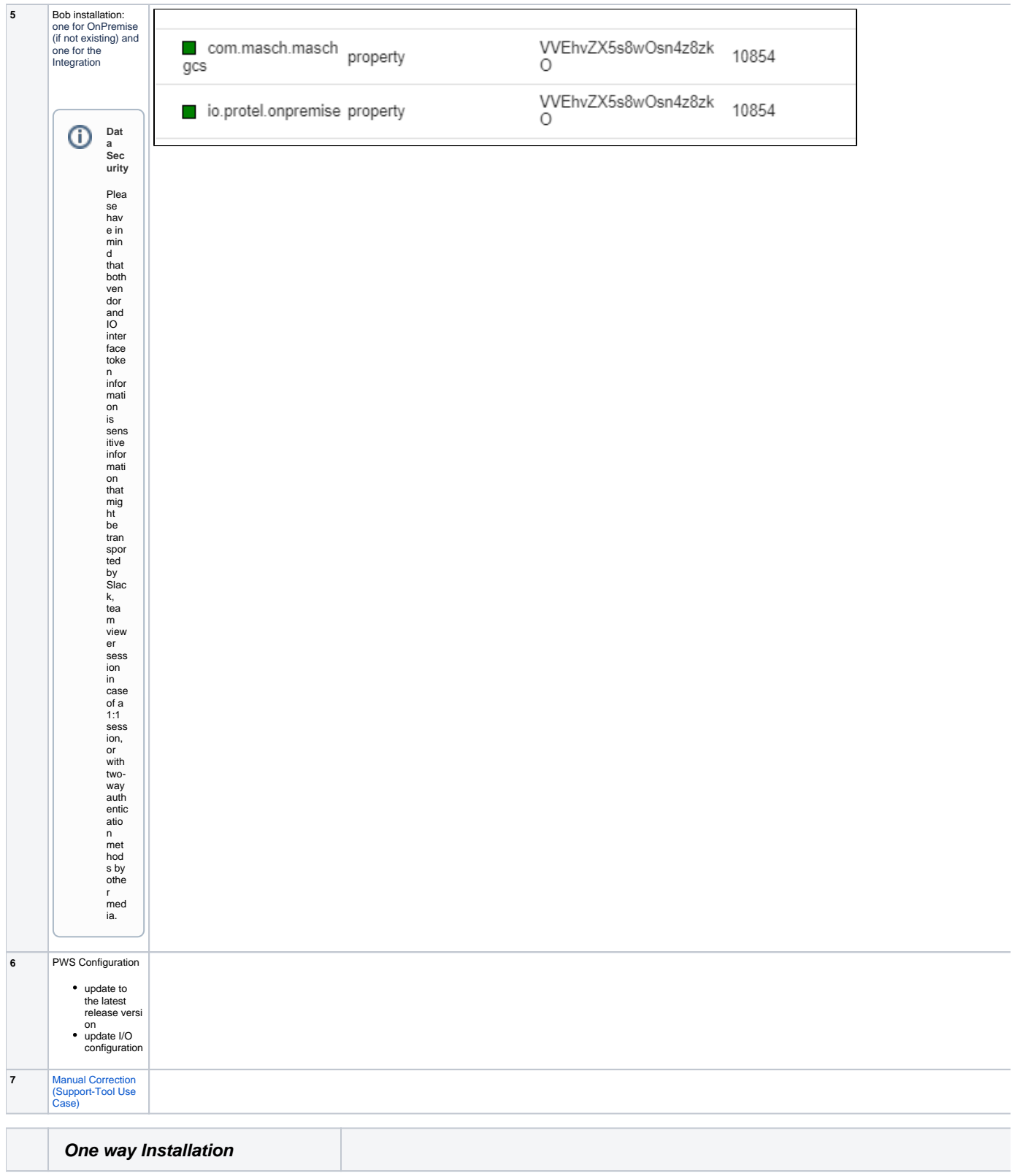

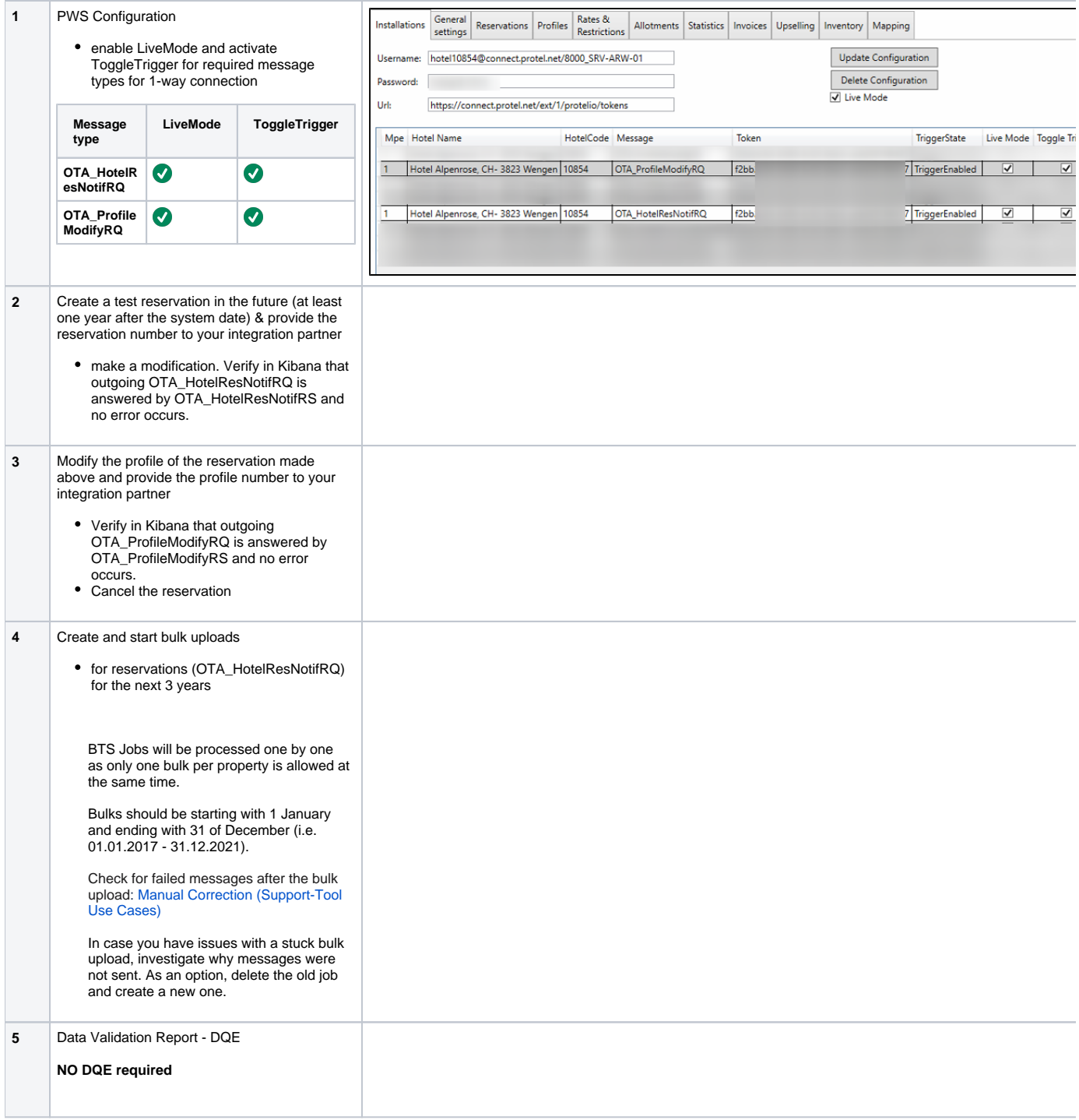

<span id="page-4-0"></span>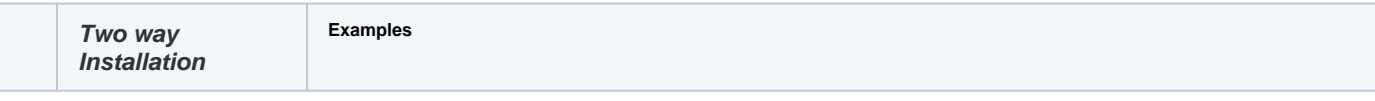

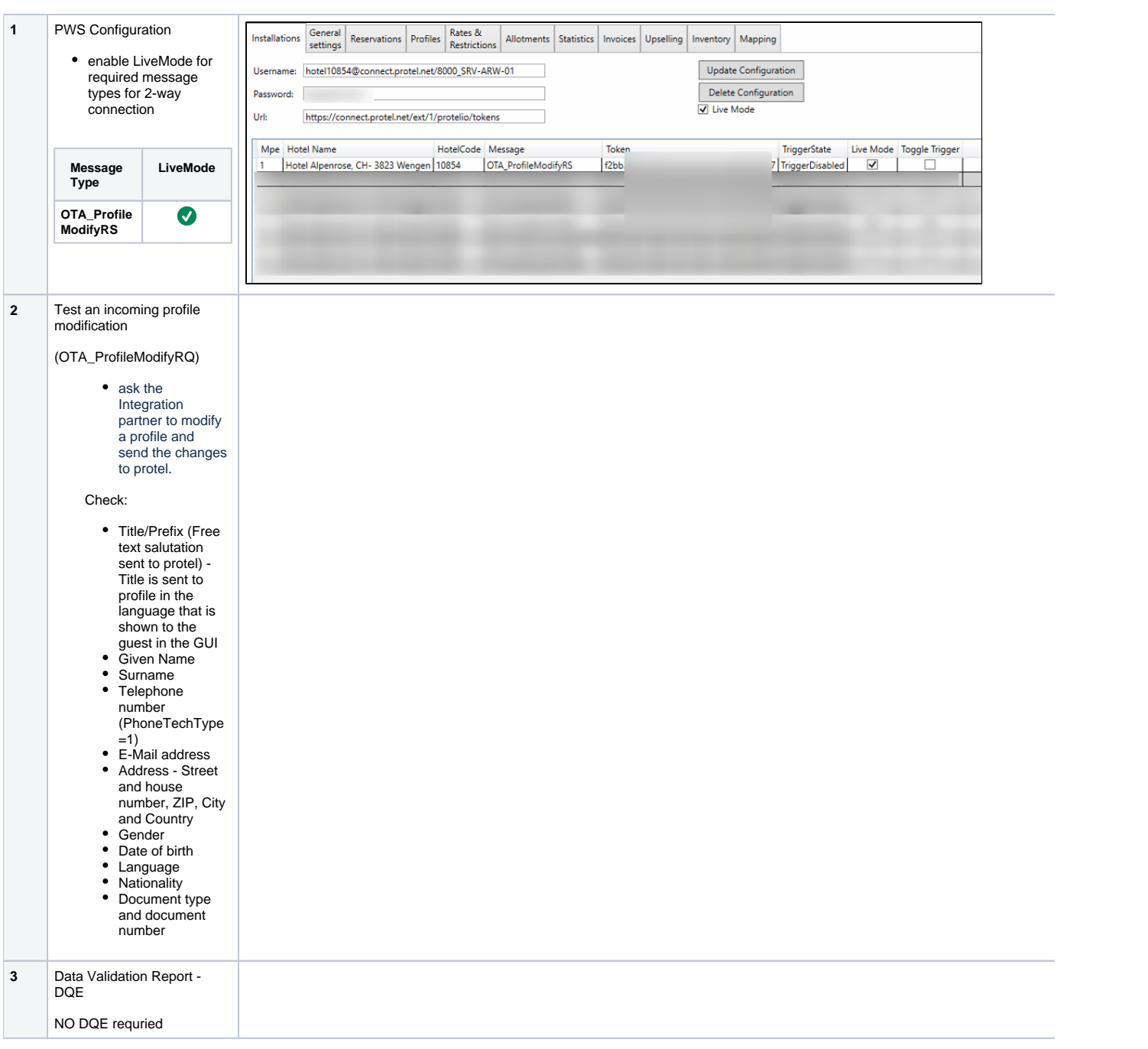

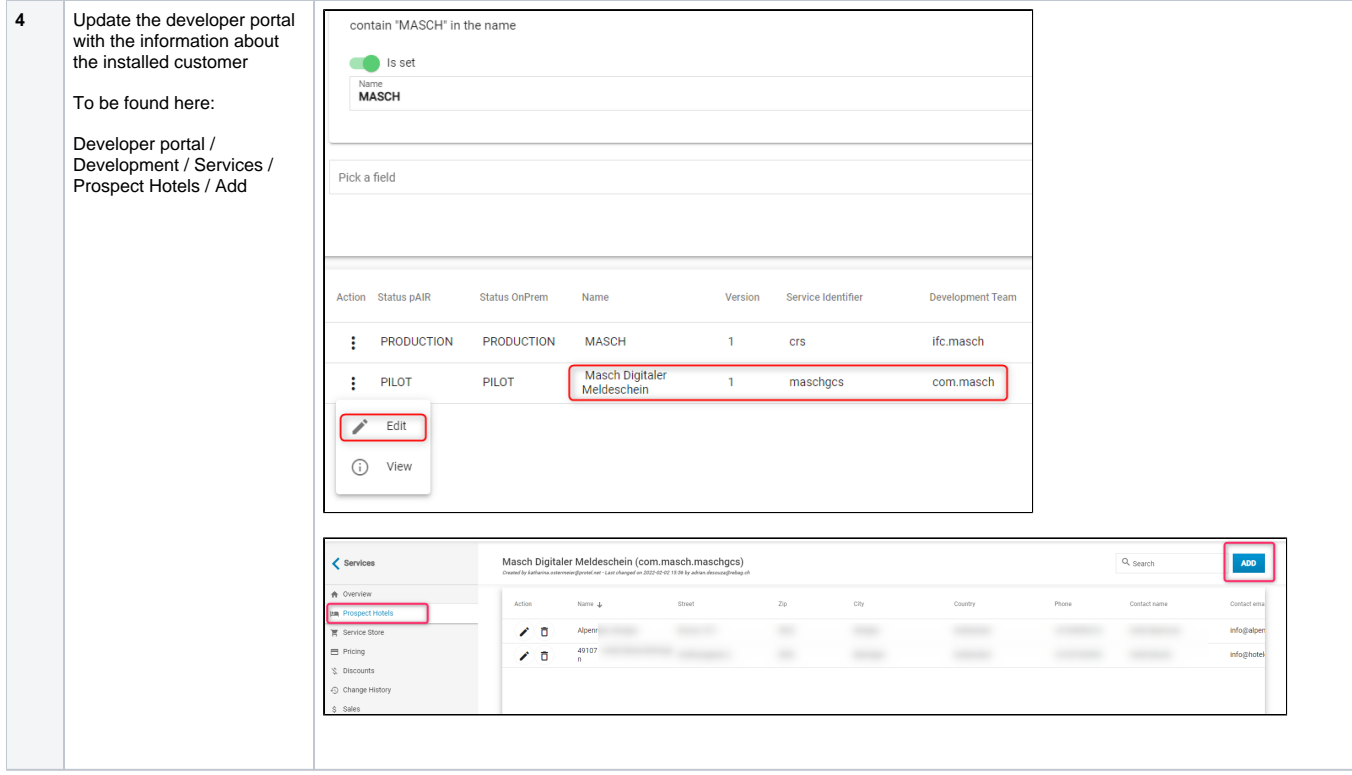